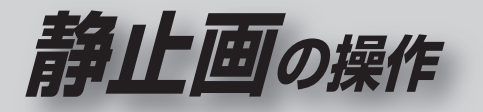

## ● スライドショーを見る ● 画像を選んで見る(プレビュー) ● スライドショーの設定をする ● オープニング画像を設定する

## ■ 本機で再生できる静止画データ

●画素数: 5120 × 3840 ピクセル以下

- 容 量: 1 ファイルにつき 6MB まで
- 形 式:●DCF 規格※に準拠した JPEG 形式 ( デジタルカメラなどで記録したもの )
	- BMP 形式

**\*** DCF: Design rule for Camera File system [ 電子情報技術産業協会 (JEITA) にて制定された統一規格 ]

- DCF 規格に準拠していない JPEG ファイルは、再生 できない場合があります。
- Motion JPEG は再生できません。